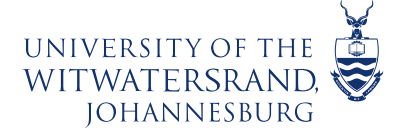

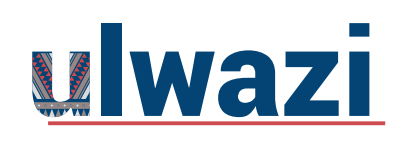

### **What options can I use to regrade a quiz in a course?**

If you accidentally published a quiz that needs to be corrected, you can use quiz regrade to edit existing quiz questions and tell Canvas to recalculate student grades.

Quiz regrade only works with specific quiz question types and only applies to students who have already taken the quiz. Adding or removing a question does not trigger the quiz regrade feature. Additionally, changing the point value for a quiz question also does not trigger a quiz regrade; the student's submitted quiz will show the updated point value, but the current grade won't change in the Gradebook. If you have edited your quiz in one of these three ways, you should moderate the quiz and let the student retake the quiz.

This feature only applies for students who have already taken the quiz and only the existing quiz questions have been changed.

Once the quiz regrade completes, you will receive an email notification to let you know that the regrade has finished.

This course content is offered under a CC [Attribution Non-Commercial ShareAlike licence](https://creativecommons.org/licenses/by-sa/4.0/) and where applicable sourced from Instructure [https://community.canvaslms.com/.](https://community.canvaslms.com/) Content in this document can be considered under this license unless otherwise  $\sqrt{a_0 \otimes a_0}$  noted.

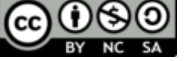

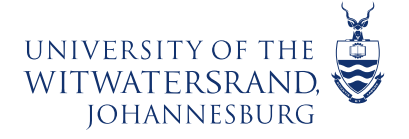

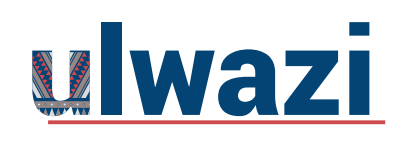

## **LEARNING AND TEACHING STUDENT SUPPORT**

# Regrade Question Types

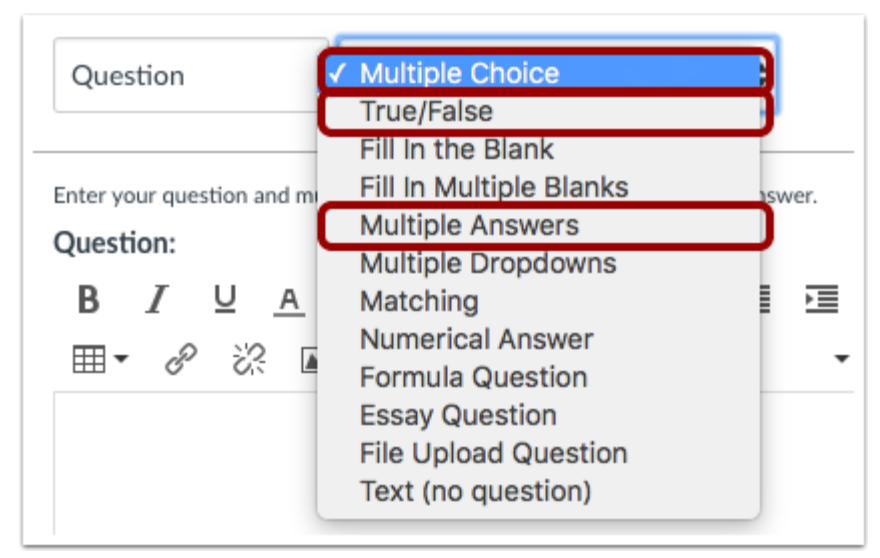

Currently, quiz regrade is available Multiple Choice, True/False, and Multiple Answers question types.

This course content is offered under a CC [Attribution Non-Commercial ShareAlike licence](https://creativecommons.org/licenses/by-sa/4.0/) and where applicable sourced from Instructure [https://community.canvaslms.com/.](https://community.canvaslms.com/) Content in this document can be considered under this license unless otherwise  $\log$  0  $\log$  noted.

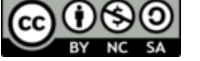

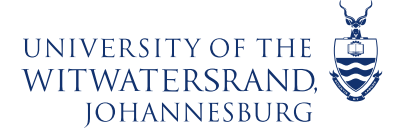

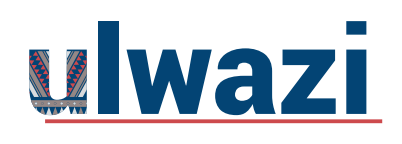

### **LEARNING AND TEACHING STUDENT SUPPORT**

#### Regrade Restrictions

Quiz regrade does not apply to questions **[linked](https://community.canvaslms.com/t5/Instructor-Guide/How-do-I-create-a-quiz-with-a-question-group-linked-to-a/ta-p/1033)** to a question bank since questions may be used in more than one quiz.

Additionally, adding or deleting answers from a question with submissions disables the option to regrade that question.

## Regrade Options

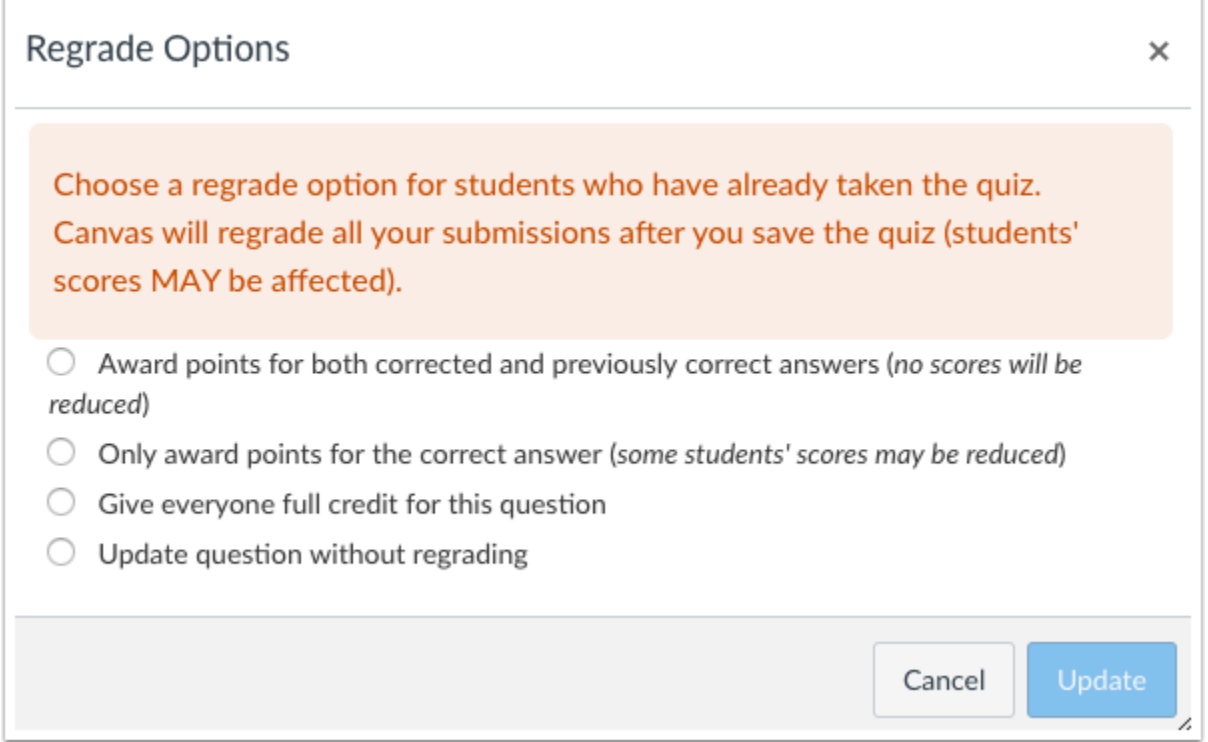

When you change the correct answer in a quiz question, Canvas presents up to four quiz regrade options, depending on the question type.

This course content is offered under a CC [Attribution Non-Commercial ShareAlike licence](https://creativecommons.org/licenses/by-sa/4.0/) and where applicable sourced from Instructure [https://community.canvaslms.com/.](https://community.canvaslms.com/) Content in this document can be considered under this license unless otherwise  $\omega$  noted.

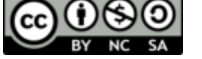

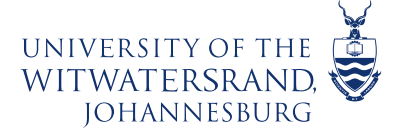

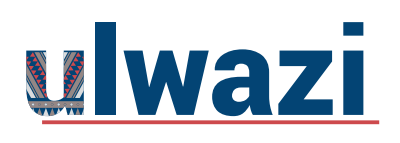

#### Award Points for Both Answers

Award points for both corrected and previously correct answers (no scores will be reduced)

- $\bigcirc$  Only award points for the correct answer (some students' scores may be reduced)
- $\bigcirc$  Give everyone full credit for this question
- $\bigcirc$  Update question without regrading

Using quiz analytics or student feedback, you may find that students found a question too confusing, or you realized that the question could have been listed with multiple answers when only one was selected. In cases like these, you can select the **Award points for both corrected and previously correct answers** option to avoid penalizing your students.

**Note:** This option is *not available* for Multiple Answer questions.

This course content is offered under a CC [Attribution Non-Commercial ShareAlike licence](https://creativecommons.org/licenses/by-sa/4.0/) and where applicable sourced from Instructure [https://community.canvaslms.com/.](https://community.canvaslms.com/) Content in this document can be considered under this license unless otherwise  $\sqrt{a_0 \otimes a_0}$  noted.

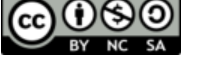

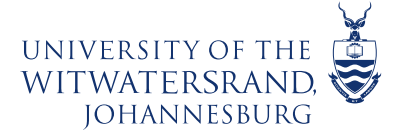

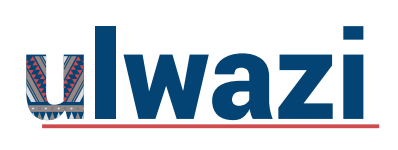

### Award Points for Correct Answer

- $\bigcirc$  Award points for both corrected and previously correct answers (no scores will be reduced)
- $\bigcirc$  Only award points for the correct answer (some students' scores may be reduced)
- $\bigcirc$  Give everyone full credit for this question
- $\bigcirc$  Update question without regrading

Occasionally an incorrect answer may get marked as the correct answer for a quiz. The **Only award points for the corrected answer** option allows you to correct the answer and give credit to those who selected the answer that should have been correct.

#### Give Everyone Full Credit

 $\bigcirc$  Award points for both corrected and previously correct answers (no scores will be reduced)

- Only award points for the correct answer (some students' scores may be reduced)
- Give everyone full credit for this question
- Update question without regrading

In some cases it might be appropriate to simply give everyone full credit for a question. Select the **Give everyone full credit for this question** option.

This course content is offered under a CC [Attribution Non-Commercial ShareAlike licence](https://creativecommons.org/licenses/by-sa/4.0/) and where applicable sourced from Instructure [https://community.canvaslms.com/.](https://community.canvaslms.com/) Content in this document can be considered under this license unless otherwise  $\sqrt{200}$  noted.

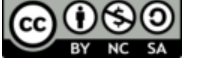

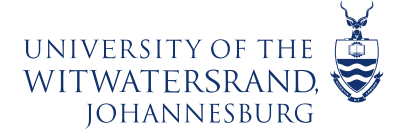

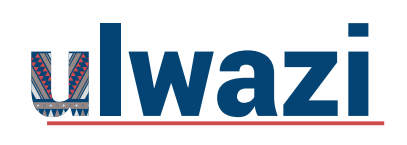

## **LEARNING AND TEACHING STUDENT SUPPORT**

### Update without Regrading

 $\bigcirc$  Award points for both corrected and previously correct answers (no scores will be reduced)

- $\bigcirc$  Only award points for the correct answer (some students' scores may be reduced)
	- Give everyone full credit for this question
- Update question without regrading

If you need to improve your question or answers for a future quiz, you can select the **Update question without regrading** option to update a question without regrading the students who have already taken

This course content is offered under a CC [Attribution Non-Commercial ShareAlike licence](https://creativecommons.org/licenses/by-sa/4.0/) and where applicable sourced from Instructure [https://community.canvaslms.com/.](https://community.canvaslms.com/) Content in this document can be considered under this license unless otherwise  $\sqrt{a_0 \otimes a_0}$  noted.

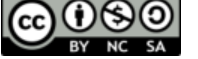